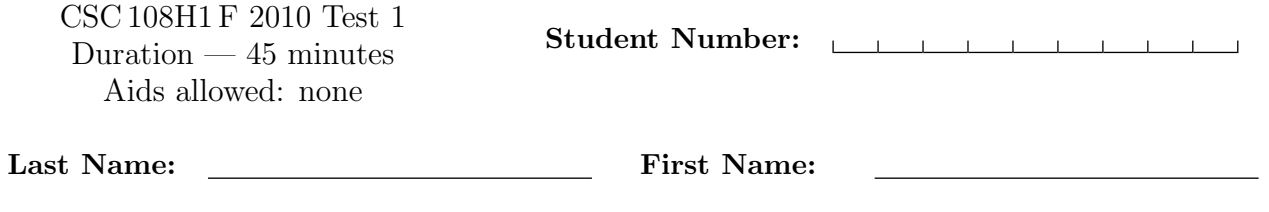

Lecture Section: L0201 **Instructors: Horton** 

Do not turn this page until you have received the signal to start. (Please fill out the identification section above, write your name on the back of the test, and read the instructions below.) Good Luck!

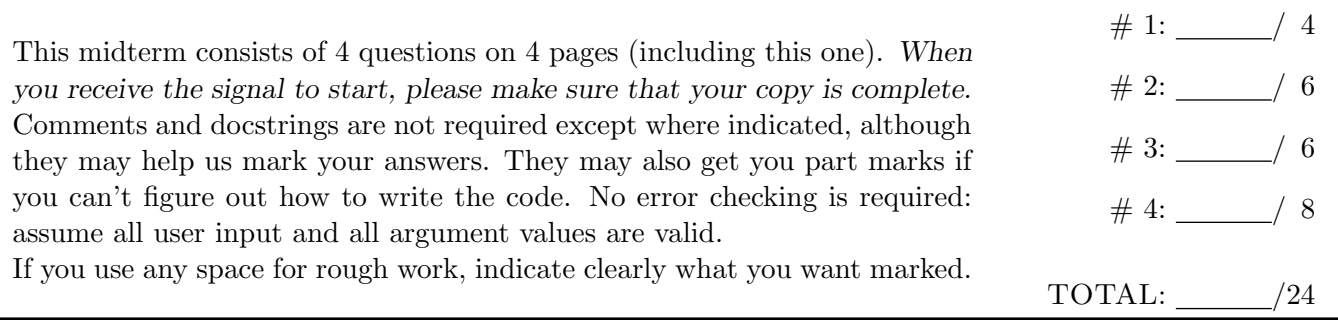

# Question 1. [4 MARKS]

Beside each code fragment below, show the output that it would create. If it would generate an error say so, and give the reason why.

Part  $(a)$  [1 MARK]

```
L = [1, 15, 4]for a in L:
    for b in L:
       print a + b
```
Part  $(b)$  [1 MARK]

```
d = \{9: 3, -3: 17, 40: 20\}sum = 0for x, y in d.items():
   sum = sum + yprint sum
```
Part  $(c)$  [1 MARK]

s = "cabbages" print s[2:6]

Part  $(d)$  [1 MARK]

s = "Really,truly?" print s.find(",?")

#### Question 2. [6 MARKS]

Suppose we want to know how many times an int at a certain position in a list occurs in a row. For example, with the list [55, 8, 14, 14, 14, 9, 0, 14, 14, 14, 14, 6] and the position 2, we would determine that the int 14 occurs 3 times in a row starting at that position.

Write the function below, according to its docstring. You must not use a for-loop in this question or your solution will earn zero.

```
def repeats(L, i):
    '''L is a non-empty list ints and int i is a valid index into L. Return
   the number of times that the int at index i occurs in a row beginning at
   that index.'''
```
# Question 3. [6 MARKS]

Write the function below, according to its docstring.

```
def frequencies(s):
   "''s is a string. Return a dict where each key is a character from s
   and each value is the number of times that character occurs in s.'''
```
# Question 4. [8 MARKS]

Suppose we have population data such as this:

Edmonton: 1034000 Los Angeles: 5123000

Write the function below, according to its docstring.

def total\_population(filename): '''str filename is the name of a file. Each line of the file gives a city and its population in the form CITY: POPULATION (There is a space character after the colon.) Return the total population of the cities in the file.'''

[Use the space below for rough work. This page will not be marked unless you clearly indicate the part of your work that you want us to mark.]

#### Short Python function/method descriptions:

```
__builtins__:
 len(x) \rightarrow integerReturn the length of the list or string x.
 max(L) -> value
   Return the largest value in L.
  open(name[, mode]) -> file object
   Open a file.
 range([start], stop, [step]) -> list of integers
   Return a list containing the integers starting with stop and ending witt stop -1 with step
   specifying the amount to increment (or decrement). If start is not specified, the list starts
   at 0. If step is not specified, the values are incremented by 1.
dict:
 D[k] --> value
   Return the value associated with the key k in D.
 k in d --> boolean
   Return True if k is a key in D and False otherwise.
 D.keys() --> list of keys
   Return the keys of D.
 D.values() --> list of values
   Return the values associated with the keys of D.
 D.items() -> list of 2-tuples.
   Return a list of D's (key, value) pairs.
file (also called a "reader"):
 F.close(): Close the file.
 F.read([size]) -> read at most size bytes, returned as a string.
    If the size argument is negative or omitted, read until EOF is reached.
 F.readline([size]) -> next line from the file, as a string. Retain newline.
   A non-negative size argument limits the maximum number of bytes to return (an incomplete
   line may then be returned). Return an empty string at EOF.
float:
  float(x) \rightarrow floatConvert a string or number to a float, if possible.
list:
 x in L \rightarrow boolean
   Return True if x is in L and False otherwise.
 L.append(x): Append x to the end of the list L.
 L.index(value) -> integer
   Return the lowest index of value in L.
 L.insert(index, x): Insert x at position index.
 L.sort(): Sorts the list in ascending order.
int:
  int(x) \rightarrow integer
   Convert a string or number to an integer, if possible. A floating point argument
   will be truncated towards zero.
```
#### Continued on reverse

Last Name: First Name:

```
str:
 S.find(sub[,i]) -> integer
   Return the lowest index in S (starting at S[i], if i is given) where the
   string sub is found or -1 if sub does not occur in S.
 S.index(sub [,start [,end]]) -> int
   Like S.find() but raise ValueError when the substring is not found.
 S.lower() \rightarrow string
   Return a copy of the string S converted to lowercase.
 S.lstrip([chars]) -> string
   Return a copy of the string S with leading whitespace removed.
   If chars is given and not None, remove characters in chars instead.
 S.replace(old, new) --> string
   Return a copy of string S with all occurrences of the string old replaced with the string new.
 S.rstrip([chars]) -> string
   Return a copy of the string S with trailing whitespace removed.
   If chars is given and not None, remove characters in chars instead.
 S.split([sep]) --> list of strings
   Return a list of the words in S, using string sep as the separator and
   any whitespace string if sep is not specified.
 S.startswith(prefix) -> bool
   Return True if S starts with the specified prefix and False otherwise.
 S.strip() --> string
   Return a copy of S with leading and trailing whitespace removed.
 S.upper() -> string
   Return a copy of the string S converted to uppercase.
```